AutoCAD Crack [Updated-2022]

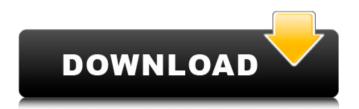

# AutoCAD Crack+ Torrent Download

AutoCAD Download With Full Crack is used for various types of drawing and drafting, including architectural and mechanical. It is also widely used for CAD-related activities such as 2D and 3D drafting and documentation. AutoCAD Serial Key History Autodesk, a company with roots in the microcomputer industry, began developing AutoCAD in 1982 and released the first version of AutoCAD in December of that year. Its current product line includes AutoCAD, AutoCAD LT, AutoCAD Architectural Desktop, AutoCAD LT Architectural Desktop, and AutoCAD 360, a tablet-based app released in 2014. AutoCAD's drawing environment is based on the application programming interface (API) and is one of the most popular CAD APIs. The drawing functionality of AutoCAD is similar to that of other CAD programs, such as MicroStation and MicroStation V10. AutoCAD History: Release History AutoCAD was originally available only for Apple computers running the Apple II and IIe operating systems. The first version of AutoCAD (1981) was developed for the Apple II, and there were versions of AutoCAD for the Apple II+, Apple IIe, and Apple IIc computers. AutoCAD was bundled with Apple IIc and IIe computers with the introduction of those computers in 1981. The first operating system that supported the Apple IIc computer was Mac OS 4.0, released in 1990. For older computers, the original version of AutoCAD shipped in 1982 with a Windows-compatible version for IBM PC compatible computers, Apple Macintosh, and the original IBM personal computer (PC). The Apple version of AutoCAD required a Macintosh graphics board to run. Windows for Workgroups and Windows for Windows NT were added to the system when they were released in 1983. The Macintosh version of AutoCAD required a 68030 or faster Motorola 68000 CPU with 16 MB of

RAM. AutoCAD for Windows and Macintosh was bundled with hardware such as the motherboard and monitor. The PC version of AutoCAD required a 300 MHz processor and 32 MB of RAM. IBM's personal computer (PC) operating system was developed by the IBM Personal System/2 (PS/2) computer division and initially released in 1982. The operating system shipped with the IBM PS/2 Model 30, 40, 50, 60, 70, 80, and 100 computers

# AutoCAD Crack+ PC/Windows (Final 2022)

Documentation Cracked AutoCAD With Keygen is published with both English and Japanese manuals and "off-line" versions of Japanese manuals in PDF. A CD of AutoCAD Download With Full Crack 2010 contains AutoCAD Serial Key 2010 LT 2010 Master Guide, AutoCAD Application Guides and AutoCAD Setup Guide. AutoCAD comes in eight major editions: See also List of 3D modeling software List of CAD editors List of DOS video games List of computer-aided design software List of graphic design software List of graphics software List of industrial design software References External links Official AutoCAD Forums Autodesk Exchange App Store AutoCAD help forums AutoCAD Community AutoCAD design plans Category: 1989 software Category: AutoCAD Category: 3D graphics software for Linux Category: AutoCAD alternatives Category: Computer-aided design software Category: Dassault Group Category: Electronic design automation software Category: Electronic product searching software Category: Electronic publishing Category: Free software programmed in C++ Category: Free vector graphics editors Category: Free software programmed in Java (programming language) Category: ISO 27001-certified privacy software Category: Mainframe software Category: Pascal software Category:Software architecture Category:Technical communication tools Category: Cross-platform software

Category: Multi-platform software Category: Cloud applications Category:Windows text editors Category:Windows-only free software Category:Workshop softwareFatal pulmonary embolism associated with chronic pancreatitis. Pulmonary embolism is a very important and potentially fatal complication of chronic pancreatitis. Most frequently it occurs during or immediately following biliary pancreatic stent insertion or removal. We report a case of fatal pulmonary embolism occurring 30 days after duodenopancreatectomy and nasopancreatic drainage and two weeks after gastrojejunostomy for chronic pancreatitis in a patient not submitted to previous abdominal surgery. At the time of hospitalization the patient was neurologically intact, even if two months later he died of multiple organ failure.Q: Windows Phone can't be notified about messages I can't figure out why I can't receive incoming messages. Here's my code: public class GMessageReceiver : GMessageReceiver { private Windows.Data.Xml. ca3bfb1094

## AutoCAD Free Download

Select Insert - Layer from the "Tools" menu. Drag and drop "Add a part shape" on the drawing. Select the part shape and save it as a png file. Import the png file into this document. To add another part shape Select Insert - Layer from the "Tools" menu. Drag and drop "Add a part shape" on the drawing. Select the part shape and save it as a png file. Import the png file into this document. Bonus round Use the keygen to generate all the part shapes. Open Autocad and insert all the png files. Now we can do any Autocad stuff that we want to do. The keygen is also free for single use. This keygen will not allow more than one to be used on the same Autocad file. The part shape can be placed and rotated, resized and flipped. That is all the features that are included in the keygen, and a screenshot of it in action. A short video was made of this as well: The png file is 8kb in size (1kb for every part shape) and the keygen is around 14kb, so if you want to make a lot of changes to the document and have the code inside the png file, this will probably not work for you. Please consider putting a link to the keygen on the documentation of the document, or link back to the Keygen document. The main purpose of this software is to be able to change parts without having to do much work. If you have any other questions about the keygen, please let me know and I will try to help. ---- How to install it ---- ---How to use it---- See also Autodesk® AutoCAD® 2011 is a registered trademark of Autodesk, Inc. AutoCAD® and AutoCAD LT® are registered trademarks of Autodesk, Inc. and/or its subsidiaries and/or affiliates. All other trademarks,

#### What's New in the AutoCAD?

Improvements to the Markup Assist tool to help you quickly generate the documentation you need. (video: 8:00 min.) Icons for drawing a presentation In AutoCAD, add presentation icons to the drawing window by right-clicking and selecting Show/Hide Presentation Icons from the context menu. The icons will allow you to display your presentation in a window with the "Presentation" icon, which appears in the title bar or the toolbar, depending on your preferences. The icons appear only when you are in presentation mode. (video: 2:01 min.) How-To Videos Rapidly send and incorporate feedback into your designs. Import feedback from printed paper or PDFs and add changes to your drawings automatically, without additional drawing steps. (video: 1:15 min.) Improvements to the Markup Assist tool to help you quickly generate the documentation you need. (video: 8:00 min.) The ReadyAssist User interface is no longer designed to mimic the AutoCAD user interface. If you change the layout on a window, the commands within the window will no longer be organized in the same way. We made the Command Line, Preference, Preferences, Help, and Options dialogs larger to provide more room to enter commands. The command line is now 1024 columns wide by 10 lines high. A new keystroke option lets you scroll right to left in the command line, which is handy when editing existing text in command lines. The command line tool bar no longer appears when you scroll right to left. The Zoom menu and the Zoom dialog have been removed. The Quick Access toolbar is no longer displayed by default. You can make it appear again by selecting Show/Hide the Quick Access toolbar from the Windows/View menu. There is a new 3D Graphics button on the status bar. New menus and toolbars The Ribbon and the Quick Access toolbar are no longer displayed by default when you start a new drawing. The Graph toolbar is now available on all views. You can use the View menu

to set the view to show or hide the Graph toolbar. You can use the Graph toolbar to change the view orientation, set display options for geometry, and change font sizes. You can also start a new drawing with the Graph toolbar selected. You can customize the Group menu to control where toolbars appear. You can customize the Display menu

### **System Requirements:**

Windows XP/Vista/7/8/10 (32-bit or 64-bit) 1 GHz 512 MB RAM 20 GB Hard Drive DirectX 9.0 Resolution: 640x480 720x480 848x480 960x540 1024x576 1280x720 1366x768 1440x900 1680x1050 1920x1080 2560x1440 DirectX 11.0

# **Related links:**

https://campustoast.com/wp-content/uploads/2022/07/AutoCAD Crack Download 3264bit.pdf https://kidswheelsllc.com/wp-content/uploads/2022/07/AutoCAD-32.pdf https://extremesound.ru/wp-content/uploads/2022/07/autocad\_crack\_free\_download.pdf http://findmallorca.com/autocad-22-0-crack-free-download-updated-2022/ http://findmallorca.com/autocad-19-1-crack-full-product-key/ https://karemat.com/wp-content/uploads/2022/07/AutoCAD-5.pdf http://elstar.ir/2022/07/24/autocad-2021-24-0-crack-download/ https://staging.sonicscoop.com/advert/autocad-24-0-crack-updated-2022/ http://jwmarine.org/autocad-2023-24-2-free-2022-2/ https://fanslovalty.com/wp-content/uploads/2022/07/AutoCAD-31.pdf http://www.oscarspub.ca/wp-content/uploads/2022/07/AutoCAD-18.pdf http://moonreaderman.com/wp-content/uploads/2022/07/anthkei.pdf http://www.publicpoetry.net/2022/07/autocad-crack-31/ https://homehealthcarelist.com/wp-content/uploads/2022/07/quihea-1.pdf https://helpmefinancials.com/autocad-19-1-crack-free-2022/ https://www.be-the-first.it/wp-content/uploads/2022/07/ferdbamb.pdf http://www.hva-concept.com/autocad-crack-download-mac-win-updated-2022-2/ https://www.juniperhillpta.uk/wp-content/uploads/2022/07/AutoCAD Crack Updated.pdf http://festivaldelamor.org/?p=5065702 https://fortworth-dental.com/wp-content/uploads/2022/07/AutoCAD\_Crack\_\_\_Torrent\_2022.pdf